### Navomodel

Autor: Voinea Silviu-Cristian

Introducere

Barcuta telecomandata pentru a usura partidele de pescuit la distanta

# Descriere generală

Utilizatorul va putea sa trimita nada si momeala in locuri fixe si departate de mal. Utilizatorul, folosind un controler, poate comanda deplasarea barcutei si aruncarea incarcaturii in apa

# Hardware Design

- Motor cu reductie pentru a putea roti cuva ca aceasta sa rastoarne nada in apa,
- Motor brushless pentru a roti sistemul cardan-elice,
- ESC pentru a putea comanda motorul brushless,
- Motor-Driver pentru a comanda motoarele simple,
- Telecomanda-Receiver 2.4G pentru a transmite comenzile la distanta,
- Servomotor pentru carma,
- Placa Arduino pentru a automatiza procesele, rasturnarea si revenirea cuvelor etc.
- Releu pentru sistemul de iluminare
- Banda led pentru iluminare
- Baterie 12V

Schema bloc

 $\pmb{\times}$ 

Schema hardware

## $\pmb{\times}$

Cod

 $\pmb{\times}$ 

Video

## <https://www.youtube.com/watch?v=-MVklhiuXao>

PDF

[navomodel.pdf](http://ocw.cs.pub.ro/courses/_media/pm/prj2021/avaduva/navomodel.pdf)

From: <http://ocw.cs.pub.ro/courses/> - **CS Open CourseWare**

Permanent link: **<http://ocw.cs.pub.ro/courses/pm/prj2021/avaduva/navomodel>**

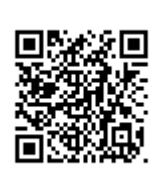

Last update: **2021/06/01 15:28**